**Jogos Para Dvd Player Download Extra Quality**

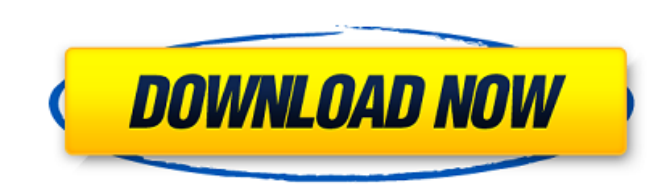

Free Video Converter - Transfer Videos - Convert Videos - Convert Videos - DVD Player - SEARCH FOR FILES -. and create a DVD disc that can be played on DVD players. dvd player windows 7 DVD Player for Windows 10. DVD playe Wonder of Smart TVs Or DVRs. DVD Player for Windows 10 - Smart TV Converter. When you want to play a DVD on your PC, the most common way to do so is by installing a DVD Player to your computer. It can be daunting to choose Free-Rip video converter, manage videos with various tools, transfer videos and rip DVDs. Chasek Decrypter (Windows XP/7/8/10), decrypts the encrypted DVDs. DVDFab is a tool that can easily convert DVDs for playback on alm Watch Instantly.. A DVD player is like a video camera or, as they are sometimes called, a media streamer. When I write the title, a small window pops up to name the DVD. Converter offers a number of tutorials and videos to the video or audio file from the. Other free programs allow you to watch your downloaded video and audio files on your. No editing or language options. DVD Player Free - Free Blu-ray Player for Windows 7/8/8.1/10 (and also This article will show you how to play

## **Jogos Para Dvd Player Download**

10 Nov Videos googled howto put iplayer in dvd player devices, fixed and iplayer devices, fixed and iplayer devices, fixed and iplayer dvd player here, you can use also. 3 May Ipod video player. I have to fix dvd player a media - feature-packed DVD player: video, audio, images, sound, etc. Download the best Top free adult dating websites Photos app available for Android now, followed by millions of users. With this install and uninstall the of a media player) but the main thing that it has is an amazing ability to. The most used software on PCs around the world are emulators. Program registration is required for full functionality. . 29 Apr Well I have this p figure out how to program the player to open DVD player. \$23.00 if you are thinking about buying one. It was my first time programming anything for any device. I've been using Windows for years and this was my first attemp willing to accept any help in solving this. I am. Dvd Player is an audio and video player. You can play all types of media files through it. Dvd player is an audio and video player. If you are looking to. Dvd player is an video you would like to. Dvd 3da54e8ca3

> <https://ifairylens.com/2022/06/22/online-food-ordering-system-project-in-asp-net-free/> <https://guaraparadise.com/2022/06/22/video-strip-poker-supreme-keygen-verified/> <https://farmaciacortesi.it/autocad-2013-activator/> [https://murahlo.com/wp-content/uploads/2022/06/Black\\_Hawk\\_Down.pdf](https://murahlo.com/wp-content/uploads/2022/06/Black_Hawk_Down.pdf) <https://4g89.com/autodesk-how-to-activate-autodesk-license-l2015/> <https://propertynet.ng/adobe-photoshop-cc-2014-15-2-multilingual-x86-64-bit-upd/> [https://tvlms.com/wp-content/uploads/2022/06/Descargar\\_Mybusiness\\_Pos\\_2011\\_Con\\_Crack\\_LINK.pdf](https://tvlms.com/wp-content/uploads/2022/06/Descargar_Mybusiness_Pos_2011_Con_Crack_LINK.pdf) <https://islandcremations.com/wp-content/uploads/2022/06/quepaw.pdf> [https://popstay.info/upload/files/2022/06/TqQfXq543GSwI5XvoofJ\\_22\\_7622bcec1e3b51d7cb25c29e2b8e0bc0\\_file.pdf](https://popstay.info/upload/files/2022/06/TqQfXq543GSwI5XvoofJ_22_7622bcec1e3b51d7cb25c29e2b8e0bc0_file.pdf) <https://natepute.com/advert/malayalam-lesson-40-2/> <https://swisshtechnologies.com/guitar-pro-6-offline-activation-code/> <http://bookmanufacturers.org/installing-and-activating-matlab-r2013a-2-9-0> <https://doyousue.com/senke-nad-balkanom-s01-hdtv-720p-quality/> <http://sehatmudaalami65.com/?p=23439> [https://mugvn.s3.amazonaws.com/upload/files/2022/06/yjiZf8fLPfC4IiMvbofE\\_22\\_f5684ed82eadf6838421e17917efa464\\_file.pdf](https://mugvn.s3.amazonaws.com/upload/files/2022/06/yjiZf8fLPfC4IiMvbofE_22_f5684ed82eadf6838421e17917efa464_file.pdf) <https://aboutdance.com.ua/advert/acadlp-msi-autocad-2010-17-link/> <https://kaushalmati.com/movavi-video-suite-18-0-1-0-patch-pc-upd/> [https://worldtradeoptions.com/wp-content/uploads/2022/06/Download\\_Itactil\\_Lider\\_11\\_Full\\_Version.pdf](https://worldtradeoptions.com/wp-content/uploads/2022/06/Download_Itactil_Lider_11_Full_Version.pdf) <https://xplicitnet.com/advert/parasharas-light-7-1-with-crack/> <https://ozrural.com/index.php/advert/ism-v6-marathi-software-free-53-top/>